# **Edition**

2012 edition. This has been updated to the  $10^{th}$  edition of the **ARRL Extra Class License Manual**.

# **Approach**

This presentation covers the material at three levels:

- 1. just enough to be able to identify and answer the questions found in the Extra class examination,
- 2. enough to work most problems encountered while building and operating a station and
- 3. enough to understand what the mathematics is doing. Calculus, matrices and other advanced mathematics are used at this level. **No advanced mathematics is needed for the Extra Class test!**

Please, select those levels of interest to you. The Extra class test is limited by what is practical to compute in a quarter hour using a basic calculator. Only at the end of these notes is there material beyond what strictly is needed for the Extra class test.

# **Introduction**

When working with alternating current (AC) and reactive components, it is necessary to work with complex arithmetic. Complex values may be presented in either rectangular or polar coordinates; i.e., so much left or right and so much up or down or that direction a certain distance. In most of the formulae below, the formulae use complex arithmetic for AC and reactive components and real (ordinary) arithmetic for direct current (DC) or only resistive components.

To work with angles requires some knowlege of trigonometry. If complex arithmetic is available, that is an advantage; but with rectangular to polar and polar to rectangular coordinate conversion, complex multiplication and division are not difficult (see the last item in Shortcuts).

# **Desirable equipment**

For the first level, a four-function calculator: add, subtract, multiply and divide, possibly with percent (%) or square root  $(\sqrt{x})$ . Such calculators easily can be found at dollar stores.

For the other levels, a low-end scientific calculator:

- 1. add, subtract, multiply and divide,
- 2. the trigonometric functions and the inverse trigonometric functions (.i.e., look up the angle for the function value);
- 3. raising to a power  $(x^y)$ , logarithms base e and 10 and raising e and 10 to a power;
- 4. rectangular to polar and vis-a-vis conversions (this can be done with the trigonometric functions, it is much easier with these built-in) and
- 5. complex arithmetic is desirable but not necessary,

Calculators with memory or formulae storage must be cleared and checked to be cleared by the Volunteer Examiners. Calculators with built-in formulae or unit conversions or are programmable generally are prohibited. This includes most HP calculators and the high end Canon, Casio, Sharp and TI calculators. The only HP models that are not programmable as of Nov, 2011, are the single-digit models. The Canon F-710 has the resonant circuit frequency formula built in.

# **Shortcuts to the correct answers**

- 1. A simple Smith chart comes in the graphics section of the Extra test. As presented there,
	- (a) 0Ω or *shorted*, which can recognized by the wide spacing of the resistance circles, is at the top (12 o'clock),
	- (b)  $1/\Omega$  or *inductive*, is at the right (3 o'clock),
	- (c)  $\infty \Omega$  or *open*, which can recognized by the narrow spacing of the resistance circles, is at the bottom (6 o'clock) and
	- (d)  $1/\Omega$  or *capacitive*, is at the left (9 o'clock).
- 2. This orientation is rotated 90◦ clockwise from the usual orientation of the nomograph, which has the resistance axis horizonal.
- 3. The standard resistance, e.g.,  $50\Omega$  is placed at the center of the chart. The complete circles tangent to the  $\infty \Omega$  end of the resistance axis are resistance circles. The partial arcs with one end at the  $\infty\Omega$  end of the resistance axis are reactance (inductive and capacitive) arcs. Circles around the center of the chart are SWR circles. The SWR ratio is the value on the resistance axis where the SWR circle crosses the resistance axis between the center and infinite resistance. The units of impedance are normalized to "standard" value at the center of the chart. The "standard" value is usually the impedance of the feedline. In the of a  $50\Omega$  cable, that  $50\Omega$  multiplies all of the impedance values on the Smith chart. Learn your way around the Smith chart. Reread and understand the material on the Smith chart above. This will answer the E9G questions, including the question on SWR circles. Remember that distance towards the generator (transmitter) is clockwise on the outside edge of the chart.

The outer edge is measured in transmission line wavelength units of length. It is a half-wave length around the entire outside. That length is measured one-way; even though the signal goes round-trip. For example, any signal reflected by the far end back to the generator (transmitter) is delayed by

twice the transmission line wavelength length:  $\frac{3}{8}\lambda$ delays a signal by  $\frac{3}{4}\lambda$  by the time of its return to the generator (transmitter). The generator sees the sum of its output and the returned signal.

That will answer all of the section E9F questions about open and shorted (at the far end) transmission lines of  $\frac{1}{8}\lambda$ ,  $\frac{1}{4}\lambda$ ,  $\frac{3}{8}\lambda$  and  $\frac{1}{2}\lambda$ .

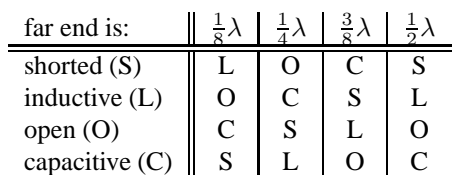

Remember: double the  $\lambda$  distance to get the distance around the full circle.

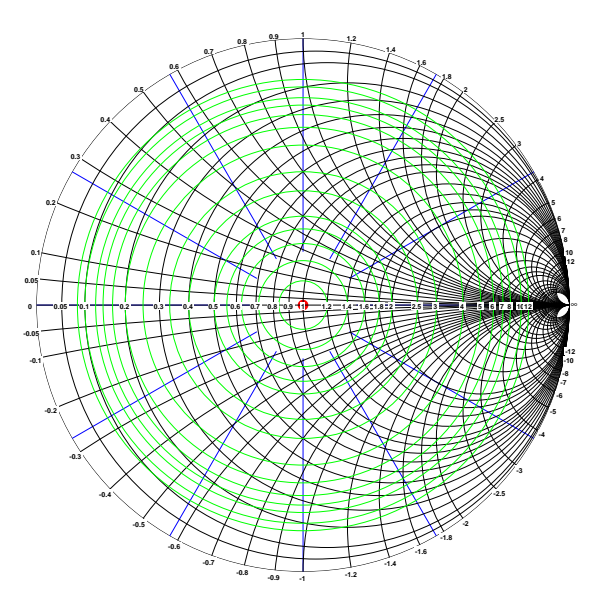

Here is the complete Smith chart. Below, it is broken down into its major parts with the labeling and phase angle bars to provide a reference frame.

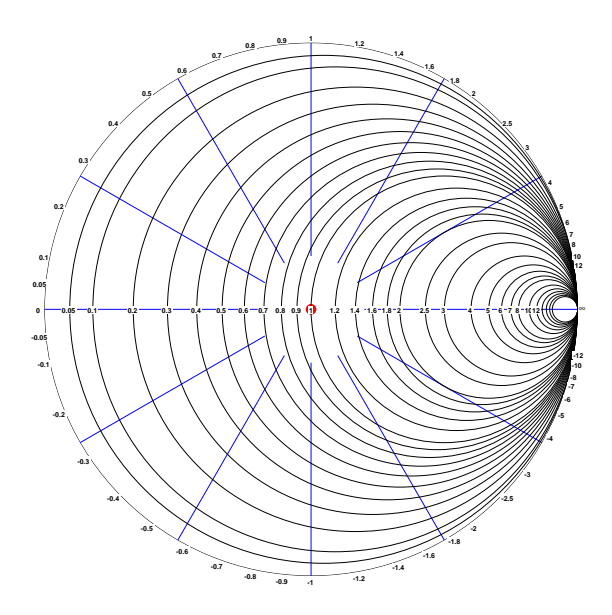

Above is the Smith chart with its framing and resistive circles.

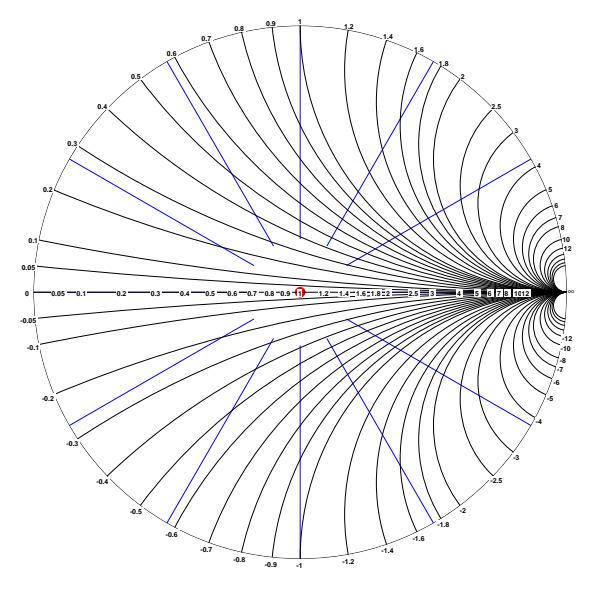

Above is the Smith chart with its framing and reactance arcs.

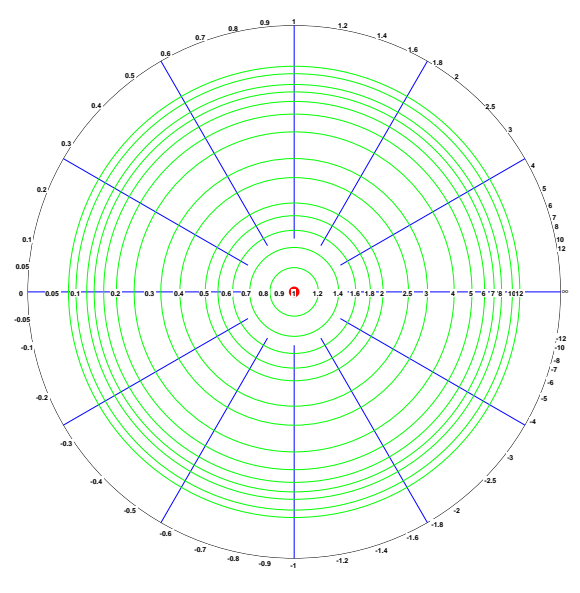

Above is the Smith chart with its framing and standing wave ratio circles.

4. For the questions on two adjacent  $\frac{1}{2}\lambda$  vertical dipole antennae fed with a specified spacing and phasing:

$$
\begin{array}{c|c}\n & 0^{\circ} & 90^{\circ} & 180^{\circ} \\
\frac{1}{4} & \text{cradiod} & \text{end fire}\n\end{array}
$$

In the 2008 Extra test, there are only three questions on this topic. The phasing is enough to tell them apart.

- 5. Definitions of AC voltages:
	- (a) Root-mean-square (RMS):

$$
\sqrt{\frac{\int_0^{2\pi}v(t)^2dt}{2\pi}}=\sqrt{\int_0^1v(t)^2dt}
$$

This is the square root of the arithmetic average, over a complete cycle of the squares of the values. This is the normal way of measuring AC voltage. For  $v(t) = \sin(t)$ , this

is  $\sqrt{\frac{1}{2}}$  times the peak voltage.

- (b) Peak voltage is the absolute value of the maximum deviation from 0V. If the peak voltage of a 1V RMS sine wave AC signal is measured, for example on an oscilloscope, then the measurement would be  $\sqrt{2}V$  or about 1.41V from zero to peak voltage.
- (c) Peak-to-peak voltage is the maximum positive deviation from 0V minus the maximum negative deviation from 0V, If the peak-to-peak voltage of a 1V RMS sine wave AC signal is measured, for example on an oscilloscope, then the measurement would be  $2\sqrt{2}V$  or about 2.82V from negative peak to positive peak voltage.
- 6. In the "resonant frequency of a series RLC circuit" questions, ignore the resistor because it only affects the Q of the circuit and not the resonant frequency.
- 7. In the "phase angle between the voltage across and the current through a series R-L-C circuit" questions, add up the resistor values (usually only one) to get a resistance value (R) and add up the signed (inductors (XL) are positive and capacitors (XC) are negative) reactances to get a reactance value (X). Compute  $\frac{X}{R}$ . Noting the absolute value of the fraction, in the Extra question pools you will get one of two values:  $\frac{1}{4} \Rightarrow 14.0^{\circ}$  or  $\frac{3}{4} \Rightarrow 36.9^{\circ}$ . If the sign of  $X$  is positive (inductive), then the voltage leads the current; otherwise, it is capacitive and the voltage lags the current.
- 8. The voltages around a complete path in a circuit adds to 0. This is the simple statement of Kirchoff's Voltage Law.
- 9. The directed currents through a point in a circuit adds to 0. This is the simple statement of Kirchoff's Current Law.
- 10. How to do complex multiplication and division on a calculator that only has rectangular to polar and polar to rectangular coordinate conversion.

$$
(3+4j)\times(5-12j)
$$

Convert the rectangular forms to polar forms.

$$
(3+4j) \Rightarrow 5\angle 53.13^{\circ}
$$

$$
(5-12j) \Rightarrow 13\angle -67.38^{\circ}
$$

Compute the polar form of the product by multiplying the magnitudes and adding the angles.

$$
65\angle-14.25^{\circ}
$$

Convert the polar form to rectangular form.

$$
63-16j
$$

W9HE Extra Class notes **Page 3 of 22** 

To do complex division, compute the complex reciprocal of the demoninator (the lower number) and then multiply the numerator (the upper number) by the complex reciprocal.

$$
63 - 16j
$$
  
\n
$$
3 + 4j
$$
  
\n
$$
63 - 16j \Rightarrow 65\angle - 14.25^{\circ}
$$
  
\n
$$
(3 + 4j) \Rightarrow 5\angle 53.13^{\circ}
$$

The reciprocal of  $(5, 53.13°)$  has a magnitude that is the reciprocal of the original magnitude and the negative of the original angle.

$$
\frac{1}{5}\angle -53.13^{\circ}
$$
  

$$
65\angle -14.25^{\circ} \times \frac{1}{5}\angle -53.13^{\circ} \Rightarrow
$$
  

$$
13\angle -67.38^{\circ} \Rightarrow 5-12j
$$

11. The input-output relationships of different type of two input logic gate:

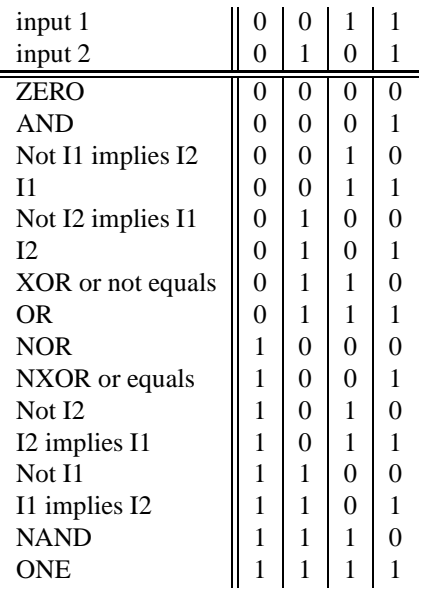

# **Smith Chart:** 3 rd **level description**

The Smith Chart is a conformal remapping of the complex impedance or admittance (the reciprocal of impedance) plane.

A conformal mapping is one that preserves the angles present in the original mapping. In the case of the Smith Chart, the vertical lines of constant resistance of the original half plane of positive resistance become circles all tangent at positive infinite reistance and the horizonal lines of constant reactance become circular arcs which continue to intersect at right 90◦ angles. The exterior of the outer circle is the negative resistance region.

The negative resistance region is normally not present as negative resistance devices and circuits are not commonly used. The Wikipedia article is useful.

# **Complex Arithmetic**

#### **Common usages in electronics**

Complex arithmetic, among other uses in electronics, is used to to compute phase angles and to compute alternating-current impedances. In the Extra 2008 examination, it is sufficient for almost all questions merely to recognize the resistive and reactive components.

# **Representation**

In rectangular coordinates:

 $a + b$ 

where  $a$  is the real or resistive component and  $b$  is the imaginary or reactive component. The  $\eta$  is marker of the imaginary or reactive component and is defined as:

 $j^2 = -1$ 

In polar coordinates:

a∠θ

where  $\alpha$  is the *how far* and  $\theta$  is the *which direction*. Conversion from rectangular to polar coordinates:

 $a + b$ 

becomes:

$$
\sqrt{a^2 + b^2} \angle \arctan(\frac{b}{a})
$$

N.B., the arctan or tan<sup>-1</sup> function on scientific calculators is what you have to use; but is not exactly what you want. If your calculator has *rectangular to polar*, then use that capacity; the proper  $\arctan\left(\frac{b}{a}\right)$  is embedded in that capacity. If a is positive, then the  $\arctan$  or  $\tan^{-1}$  function gives the answer you want; otherwise, add 180° to the angle. The problem is that the quadrant of the angle can not be determined unless the sign of the denominator is known to the algorithm. Conversion from polar to rectangular coordinates:

$$
a\angle\theta
$$

becomes:

 $a\cos(\theta) + a\sin(\theta)$ 

**N.B.,** many scientific calculators have builtin functions for the above coordinate conversions. Some mid and high-end scientific calculators have builtin complex arithmetic.

# **Addition and subtraction**

$$
(a + bj) + (c + dj) = (a + c) + (c + d)j
$$

Convert polar coordinates to rectangulars for addition. If necessary, then convert the rectangular coodinate result back to polar coordinates.

# **Multiplication**

In rectangular coordinates:

$$
(a+bJ)(c+dJ) = (ac - db) + (ad + cb)J
$$

In polar coordinates:

$$
(a\angle\theta)(b\angle\phi) = ab\angle(\theta + \phi)
$$

# **Reciprocal**

In rectangular coodinates:

$$
\frac{1}{a+bj} = \frac{1}{a+bj} \times \frac{a-bj}{a-bj} = \frac{a-bj}{a^2+b^2}
$$

**N.B.,** the imaginary portion reversed its sign, the value is divided by the square of the magnitude and the overall effect in polar terms is the reciprocal of the magnitude and the reversal of the angle.

In polar coordinates, the computation is much simpler:

$$
\frac{1}{a\angle\theta} = \left(\frac{1}{a}\right)\angle(-\theta)
$$

Do division by computing the reciprocal and then multiplying by it.

#### **Square root**

Convert to polar coordinates and then:

$$
\sqrt{a\angle\theta} = \sqrt{a}\angle\frac{\theta}{2}
$$
 or  $\sqrt{a}\angle(\frac{\theta}{2} + 180^\circ)$  modulus 360°)

# **Mnemonics**

#### **Power: Apple PIE**

Power = Voltage  $\times$  Current :  $P = IE$ 

#### **Ohm's Law: EIRE / canal**

In resistance form: Voltage = Current  $\times$  Resistance or:

 $E = IR$ 

In conductance form: Voltage  $\times$  Conductance = Current or:

$$
ES=I
$$

.

# **ELI the ICE man**

Voltage (E) on an inductor (L) leads current (I). Current (I) on an capacitor (C) leads voltage (E). For a pure inductor, the phase angle is  $90^\circ$ . For a pure capacitor, the phase angle is  $-90^\circ$ .

# **Very short trigonometric tables**

These are the only angles I noticed being used in the Extra 2002 test. Pay close attention to the angles for arctan equal to 0.25, 0.50, 0.75 and the sin and cos values for  $0^\circ$ ,  $30^\circ$ ,  $45^\circ$ ,  $60^\circ$  and  $90^\circ$ .

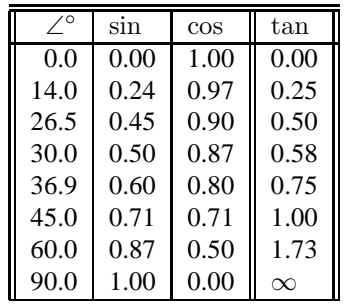

# **Very small**  $e^{-t}$  **table**

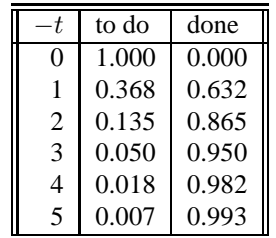

# **Metric prefix table**

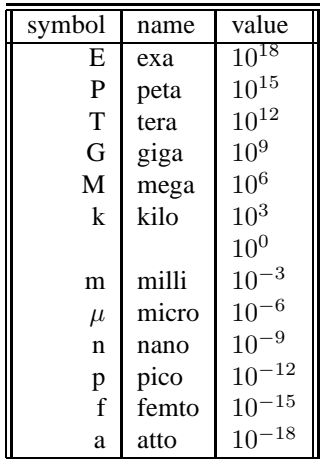

# **Trigonometry**

In the Extra examination, an angle accuracy of  $15^\circ$  is sufficient to recognize the correct answer.

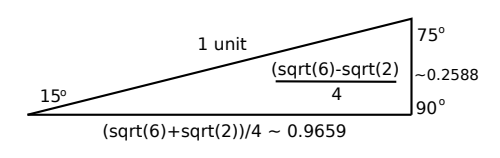

Note the approximately 4 : 1 run-to-rise ratio.  $\arctan(\frac{1}{4})$ is approximately 14◦ .

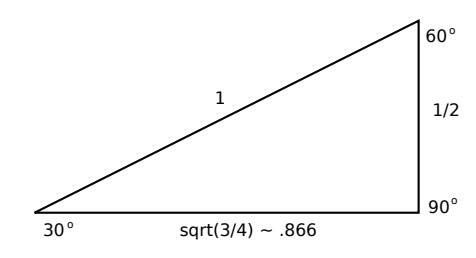

Note the 2 : 1 hypotenuse-to-rise.  $arcsin(\frac{1}{2})$  is 30°.

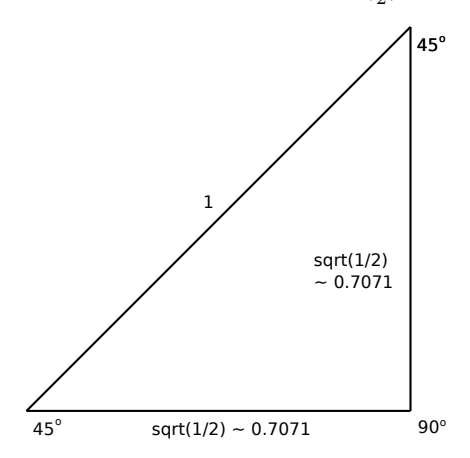

Note the 1: 1 run-to-rise ratio.  $arctan(1)$  is  $45^{\circ}$ . For a  $60^\circ$  triangle, look at the  $30^\circ$  triangle sitting on its short side instead. Similarly for a 75° triangle, look at the 15◦ triangle sitting on its short side.

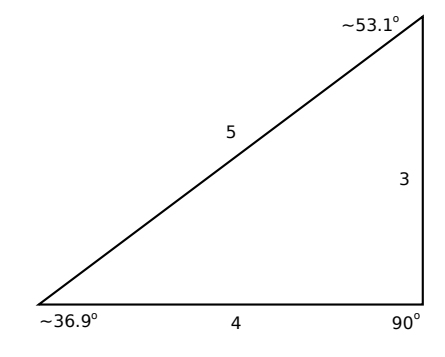

This is the simplest integer-sided right triangle. It was known to the ancient Egyptians and Chinese about 5,000 years ago.  $arctan(\frac{3}{4})$  is approximately 36.9°.  $arctan$  is sometimes called  $\tan^{-1}$  or inverse tan.

# **Impedance and Admittance**

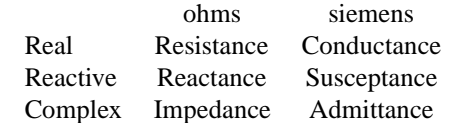

The *ohms* and the *siemens* columns are reciprocals of each other.

Inductance is plotted in the positive reactance direction. Capacitance is plotted in the negative reactance direction. These directions reverse if susceptance is used.

# **Kirchhoff's Laws**

### **Kirchhoff's Current Law**

Kirchhoff's current law derives from the conservation of electrical charge. At any point in an electrical circuit where charge density is not changing in time, the sum of currents flowing towards that point is equal to the sum of currents flowing away from that point. A charge density changing in time would mean the accumulation of a net charge, e.g., the charging of a capacitor. If this displacement current is accounted for, then this law applies even in this case.

#### **Kirchhoff's Voltage Law**

Kirchhoff's voltage law derives from the conservation of energy. The directed voltage drops around a closed loop in a circuit, in the absence of changing magnetic fields is zero. If the induced voltages from changing magnetic fields are accounted for, then this law applies in full. A power supply opposes the passive voltages in the circuit.

# **Reactance and Frequency formulae**

$$
X_L = 2\pi f L_J
$$

Inductance increases when frequency increases.

$$
X_C = \frac{-j}{2\pi fC}
$$

Capacitance decreases when frequency increases. The  $2\pi$  is a conversion factor from radians per second to cycles per second (Hertz or Hz). L is in Henrys. C is in Farads.  $X_L$  and  $X_C$  are in Ohms. Resonance occurs when  $X_L = -X_C$ .

$$
2\pi f Lj = -\frac{-j}{2\pi f C}
$$

$$
(2\pi f L)(2\pi f C) = 1
$$

$$
(2\pi f)^2 = \frac{1}{LC}
$$

$$
2\pi f = \frac{1}{\sqrt{LC}}
$$

$$
f = \frac{1}{2\pi\sqrt{LC}}
$$

**N.B.,** in a series resonant circuit, the reactances cancel and the remaining resistance is low; in a parallel resonant circuit, the susceptances cancel and the remaining resistance is high.

# **Computation Rules**

- 1. Resistors and inductors are "voltage" devices.
- 2. Capacitors are "current" devices.
- 3. Series voltages add: do these computations in impedance (ohms,  $Ω$ ).
- 4. Parallel currents add: do these computations in admittance (siemans, S).
- 5. The parallel resistor formula derives directly from this.

$$
R_T = \frac{1}{\frac{1}{R_1} + \frac{1}{R_2}}
$$
  
\n
$$
S_1 = \frac{1}{R_1}, S_2 = \frac{1}{R_2}
$$
  
\n
$$
S_T = S_1 + S_2
$$
  
\n
$$
R_T = \frac{1}{S_T}
$$

# **Q** and  $\frac{1}{2}$  power bandwidth

At resonance, the inductive and capacitive reactances are equal in magnitude and opposite in sign. In the equations below,  $X$  is the magnitude of either the inductive and capacitive reactance.

For series resonant circuits, using ohms:

$$
Q = \frac{X}{R}
$$

For parallel resonant circuits, using ohms:

 $Q = \frac{R}{V}$ X

For parallel resonant circuits, using suspectances in siemens:

$$
Q = \frac{X}{R}
$$

The  $\frac{1}{2}$  power bandwidth, W, of a resonant circuit:

$$
W = \frac{f}{Q}
$$

At resonance, series RLC resonant circuits have minimum resistance without any reactance.

At resonance, parallel RLC resonant circuits have minimum conductance without any suspectance.

# **RL and RC circuits**

These circuits are generally used for timing or filtering and are fed a DC step function from a switch being changed or a change in a digital logic signal.

One time constant is  $RL$  or  $RC$ .

The fraction of the building of the magnetic field in the inductor or the electrostatic field in the capacitor is

 $1-e^{-t}$ . Normally, after 5 time constants have passed the  $\|{\bf A}\|$  **few worked problems** charging is considered complete.

In the questions, pay very close attention to whether *how much has been done*  $(1 - e^{-t})$  or *how much remains to be done*  $(e^{-t})$  is asked.

You do not have to know calculus and differential equations to answer the Extra class test questions; but, it can help.

 $e^x$  is both its own derivative and its own integral. Those facts come into play as the charging rate for a capacitor (it charges by storing electrical charge) or inductor (it charges by storing magnetic field) is proportional to amount left to be charged.

$$
\int e^x = e^x + C
$$

$$
\frac{de^x}{dx} = e^x
$$

In particular, the solution of the differential equation with an initial voltage

$$
\frac{dv(t)}{dt} = v \text{ final } -v(t)
$$

$$
v(0) = v \text{ initial}
$$

is:

$$
v(t) = e^{-t} \times ((e^t - 1) \times v \text{ final } + v \text{ initial})
$$

For a charging capacitor, with voltage  $\theta$  initial = 0 and  $v$  final = 1, the solution simplifies to  $1 - e^{-t}$ . For a discharging capacitor, with  $v$  initial = 1 and  $v$  final = 0, the solution simplifies to  $e^{-t}$ .

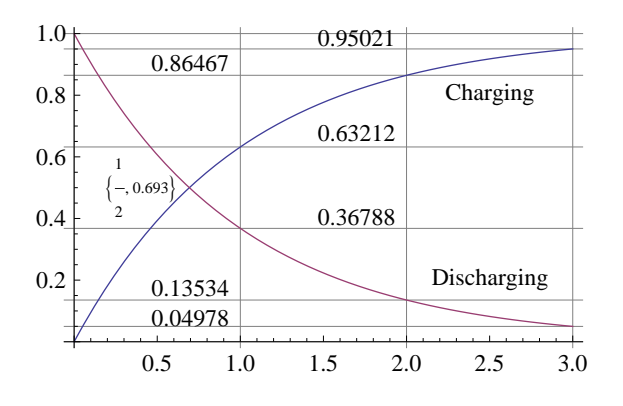

The only signifance of the intersection of the two graphs is that when the job is half done at  $t \approx 0.693$ .

This is the reason that  $e^x$  and the inverse function to  $e^x$ ,  $ln(x)$  occurs in RL and RC problems.

# **Power factor**

The power factor of a circuit is cos( phase angle ).

# **E5C11**

What do the two numbers represent that are used to define a point on a graph using rectangular coordinates?

The coordinate values along the horizontal and vertical axes

The key is "rectangular".

These axes are sometimes called the x (horizontal) axis and y (vertical) axis. The alternate, commonly used coordinate system is the polar coordinate system with r (distance or magnitude) and  $\theta$  (angle or phase).

# **E4B15**

Which of the following can be used as a relative measurement of the Q for a series-tuned circuit?

The bandwidth of the circuit's frequency response.

A narrow bandwidth indicates a high Q and a wide bandwith indicates a low Q.

A crystal has a very high Q, which makes it very stable, which means its frequency varies over a very narrow range, which means it has a very narrow bandwidth.

### **E5A01**

What can cause the voltage across reactances in series to be larger than the voltage applied to them?

Resonance.

It is the "pumping" action of the driving voltage at the resonant frequency that causes the energy stored in the resonant circuit to build up.

Compare this to pumping on a playground swing: a series of relatively mild pumping actions build up to a very large magnitude swinging motion.

# **E5A02**

What is resonance in an electrical circuit?

The frequency at which the magnitude of capacitive reactance, which is negative, equals the magnitude of the inductive reactance is the resonance frequency.

#### **The "correct" answer does** *not* **mention** *magnitude***.**

In a parallel resonant circuit, the combined reactance is resistive and very high, depending on Q, which is dependent on the resistance in the circuit.

$$
\frac{1}{\frac{1}{j} + \frac{1}{-j}}
$$
  

$$
\frac{1}{\frac{-j}{1} + \frac{j}{1}}
$$
  

$$
\frac{1}{-j+j}
$$
  

$$
\frac{1}{0}
$$

In a series resonant circuit, the combined reactance is resistive and very low, depending on Q, which is dependent on the resistance in the circuit.

$$
\jmath - \jmath
$$

0

# **E5A03**

(D) What is the magnitude of the impedance of a series RLC circuit at resonance?

Approximately equal to circuit resistance.

See the discussion of combined reactance in E5A02 above.

# **E5A04**

What is the magnitude of the impedance of a circuit with a resistor, an inductor and a capacitor all in parallel, at resonance?

Approximately equal to circuit resistance.

See the discussion of combined reactance in E5A02 above.

# **E5A05**

What is the magnitude of the current at the input of a series RLC circuit as the frequency goes through resonance?

Maximum.

This is an application of Ohm's Law ( $\frac{E}{R} = I$ . As the reactance goes down as resonance is approached, under the same supply voltage, the current increases

#### **E5A06**

What is the magnitude of the circulating current within the components of a parallel LC circuit at resonance?

It is at a maximum.

The parallel inductor and capacitor are *effectively* in series with each other. The reactance goes towards zero and the circuilating current maximizes. But, note well the next question (E5A07) which is about the input current.

The distracting formulae are for resonant frequency and reactance of the inductor, which are not needed here.

### **E5A07**

What is the magnitude of the current at the input of a parallel RLC circuit at resonance?

Minimum.

Note well the difference in wording of this question and of E5A06. This question is about input current and E5A06 is about circulating current.

See the discussion of combined reactance in E5A02 above.

What is the phase relationship between the current through and the voltage across a series resonant circuit at resonance?

The voltage and current are in phase.

At resonance, the reactive components have canceled and the circuit is resistive. That, is, the voltage and current are in phase.

Fortunately, if you mistake this question for the next question, the answer is the same!

#### **E5A09**

What is the phase relationship between the current through and the voltage across a parallel resonant circuit at resonance?

The voltage and current are in phase.

At resonance, the reactive components have canceled and the circuit is resistive. That, is, the voltage and current are in phase.

Fortunately, if you mistake this question for the previous question, the answer is the same!

#### **E5A10**

What is the half-power bandwidth of a parallel resonant circuit that has a resonant frequency of 1.8 MHz and a Q of 95?

18.9kHz.

1.8 MHz divided by 95 giving 18947 Hz or 18.9kHz.

# **E5A11**

What is the half-power bandwidth of a parallel resonant circuit that has a resonant frequency of 7.1 MHz and a Q of 150?

47.3 kHz.

7.1MHz divided by 150 giving 47333 Hz or 47.3kHz.

# **E5A12**

What is the half-power bandwidth of a parallel resonant circuit that has a resonant frequency of 3.7 MHz and a Q of 118?

31.4 kHz.

3.7 MHz divided by 118 giving 31355.9Hz or 31.4kHz.

# **E5A13**

What is the half-power bandwidth of a parallel resonant circuit that has a resonant frequency of 14.25 MHz and a Q of 187?

76.2 kHz.

14.25 MHz divided by 187 giving 76203Hz or 76.2kHz.

# **E5A14**

What is the resonant frequency of a series RLC circuit if R is 22 ohms, L is 50 microhenrys and C is 40 picofarads? 3.56MHz.

First, ignore the resistor — it affects the Q but not the resonant frequency!

$$
f = \frac{1}{2\pi\sqrt{LC}}
$$
  
\n
$$
f = \frac{1}{2\pi\sqrt{50 \times 10^{-6} \times 40 \times 10^{-12}}}
$$
  
\n
$$
f = \frac{1}{2\pi\sqrt{2000 \times 10^{-18}}}
$$
  
\n
$$
f = \frac{1}{2 \times 3.1416 \times 44.72 \times 10^{-9}}
$$
  
\n
$$
f = \frac{10^9}{281}
$$
  
\n
$$
f = 3.56 \text{ MHz}
$$

# **E5A15**

What is the resonant frequency of a series RLC circuit if R is 56 ohms, L is 40 microhenrys and C is 200 picofarads? 1.78MHz.

First, ignore the resistor — it affects the Q but not the resonant frequency!

$$
f = \frac{1}{2\pi\sqrt{LC}}
$$
  
\n
$$
f = \frac{1}{2\pi\sqrt{40 \times 10^{-6} \times 200 \times 10^{-12}}}
$$
  
\n
$$
f = \frac{1}{2\pi\sqrt{8000 \times 10^{-18}}}
$$
  
\n
$$
f = \frac{1}{2 \times 3.1416 \times 89.44 \times 10^{-9}}
$$
  
\n
$$
f = \frac{10^9}{562}
$$
  
\n
$$
f = 1.78 \text{ MHz}
$$

### **E5A16**

What is the resonant frequency of a parallel RLC circuit if R is 33 ohms, L is 50 microhenrys and C is 10 picofarads? 7.12 MHz.

First, ignore the resistor — it affects the Q but not the resonant frequency!

Second, pay attention to your units and prefixes. The distractors differs in their unit prefixes!

$$
f=\frac{1}{2\pi\sqrt{LC}}
$$

W9HE Extra Class notes Page 9 of 22

$$
f = \frac{1}{2\pi\sqrt{50 \times 10^{-6} \times 10 \times 10^{-12}}} f = \frac{1}{2\pi\sqrt{500 \times 10^{-18}}} f = \frac{1}{2 \times 3.1416 \times 22.36 \times 10^{-9}} f = \frac{10^9}{281} f = 7.1 MHz
$$

E5A17 (A) What is the resonant frequency of a parallel RLC circuit if R is 47 ohms, L is 25 microhenrys and C is 10 picofarads? A. 10.1 MHz

First, ignore the resistor — it affects the Q but not the resonant frequency!

$$
f = \frac{1}{2\pi\sqrt{LC}}
$$
  
\n
$$
f = \frac{1}{2\pi\sqrt{25 \times 10^{-6} \times 00 \times 10^{-12}}}
$$
  
\n
$$
f = \frac{1}{2\pi\sqrt{250 \times 10^{-18}}}
$$
  
\n
$$
f = \frac{1}{2 \times 3.1416 \times 15.81 \times 10^{-9}}
$$
  
\n
$$
f = \frac{10^9}{99.346}
$$
  
\n
$$
f = 10.1 \text{ MHz}
$$

# **RC or RL, 3 Time Constants**

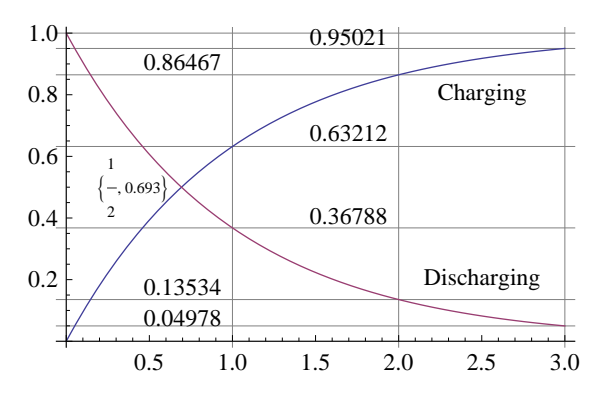

#### **E5B01**

What is the term for the time required for the capacitor in an RC circuit to be charged to 63.2% of the supply voltage?

One time constant.

How much charging remains as a fraction: 0.368.

 $ln(0.368) = -1$ 

The answer is one time constant. The time interval always is measured in "time constants."

#### **E5B02**

What is the term for the time it takes for a charged capacitor in an RC circuit to discharge to 36.8

One time constant See discussion in E5B01!

# **E5B03**

The capacitor in an RC circuit is discharged to what percentage of the starting voltage after two time constants?

How much charge remains after two time constants? 13.5%.

 $e^{-2} \approx 0.135$ 

# **E5B04**

.

What is the time constant of a circuit having two 220 microfarad capacitors and two 1-megohm resistors, all in parallel? 220 seconds.

2 parallel 220 $\mu$ F capacitors is 440 $\mu$ F. 2 parallel 1M $\Omega$  is  $0.5M\Omega$ .

 $440 \times 10^{-6} \times 0.5 \times 10^{6} = 220$ 

The micro and meg factors cancel to 1.

# **E5B05**

How long does it take for an initial charge of 20 V DC to decrease to 7.36 V DC in a 0.01-microfarad capacitor when a 2-megohm resistor is connected across it?

0.02 seconds.

 $ln(7.36/20) = ln(.368) \approx -1$ 

One time constant.

 $0.01 \mu F \times 2M\Omega = 0.02$  seconds

#### **E5B06**

How long does it take for an initial charge of 800 V DC to decrease to 294 V DC in a 450-microfarad capacitor when a 1-megohm resistor is connected across it?

450 seconds.

 $ln(294/800) = ln(.3675) \approx -1$ 

 $450\mu$ F ×  $1M\Omega = 450 \times 1 = 450$  seconds

Watch your units and prefixes!

## **E5B07**

What is the phase angle between the voltage across and the current through a series RLC circuit if XC is 500 ohms, R is 1 kilohm, and XL is 250 ohms?

14.0 degrees with the voltage lagging the current.

Reactance is  $-500\,\Omega + 250\,\Omega = -250\,\Omega$ . Restance is 1000 $\Omega$ . This a 1-to-4 rise-over-run triangle giving 14°. Now, remember Eli the ice man: the current leads the voltage or the voltage lags the current.

**Remember those four triangles!**

### **E5B08**

What is the phase angle between the voltage across and the current through a series RLC circuit if XC is 100 ohms, R is 100 ohms, and XL is 75 ohms?

14 degrees with the voltage lagging the current

Reactance is  $-100\text{j}\Omega + 75\text{j}\Omega = -25\text{j}\Omega$ . Restance is 100 $\Omega$ . This a 1-to-4 rise-over-run triangle giving 14°. Now, remember Eli the ice man: the current leads the voltage or the voltage lags the current.

**Remember those four triangles!**

#### **E5B09**

What is the relationship between the current through a capacitor and the voltage across a capacitor?

Current leads voltage by 90 degrees.

Remember Eli the ice man: the current leads the voltage or the voltage lags the current.

#### **E5B10**

What is the relationship between the current through an inductor and the voltage across an inductor?

Voltage leads current by 90 degrees.

Remember Eli the ice man: the voltage leads the current or the current lags the voltage.

#### **E5B11**

What is the phase angle between the voltage across and the current through a series RLC circuit if XC is 25 ohms, R is 100 ohms, and XL is 50 ohms?

14 degrees with the voltage leading the current

Reactance is  $-25j\Omega + 50j\Omega = 25j\Omega$ . Restance is 100 $Ω$ . This a 1-to-4 rise-over-run triangle giving 14 $°$ . Now, remember Eli the ice man: the current lags the voltage or the voltage leads the current.

**Remember those four triangles!**

#### **E5B12**

What is the phase angle between the voltage across and the current through a series RLC circuit if XC is 75 ohms, R is 100 ohms, and XL is 50 ohms?

14 degrees with the voltage lagging the current.

Reactance is  $-100 \gamma \Omega + 75 \gamma \Omega = -25 \gamma \Omega$ . Restance is 100 $\Omega$ . This a 1-to-4 rise-over-run triangle giving 14°. Now, remember Eli the ice man: the current leads the voltage or the voltage lags the current.

#### **Remember those four triangles!**

#### **E5B13**

What is the phase angle between the voltage across and the current through a series RLC circuit if XC is 250 ohms, R is 1 kilohm, and XL is 500 ohms?

14.04 degrees with the voltage leading the current.

Reactance is  $-250j\Omega + 500j\Omega = 25j\Omega$ . Restance is 1000Ω. This a 1-to-4 rise-over-run triangle giving  $14^\circ$ . Now, remember Eli the ice man: the current lags the voltage or the voltage leads the current.

**Remember those four triangles!**

#### **E5C01**

In polar coordinates, what is the impedance of a network consisting of a 100-ohm-reactance inductor in series with a 100-ohm resistor?

141 ohms at an angle of 45 degrees.

This is a run equals rise triangle. Remember Eli the ice man: the voltage leads the current (the angle is positive).

The hypotenuse is  $\sqrt{2} \approx 1.41$  times the length of the sides and the angle is  $45^\circ$ .

**Remember those four triangles!**

#### **E5C02**

In polar coordinates, what is the impedance of a network consisting of a 100-ohm-reactance inductor, a 100-ohmreactance capacitor, and a 100-ohm resistor all connected in series?

100 ohms at an angle of 0 degrees.

The impedance of the inductor and the capacitor cancel. Therefore, the answer is  $100\angle 0^{\circ}$  or 100 ohms pure resistive.

# **E5C03**

In polar coordinates, what is the impedance of a network consisting of a 300-ohm-reactance capacitor, a 600-ohm reactance inductor, and a 400-ohm resistor, all connected in series?

500 ohms at an angle of 37 degrees.

This is a 3-4-5 triangle with the smallest angle being  $\approx 36.9^{\circ}$ . Remember Eli the ice man: the voltage leads the current (the angle is positive).

**Remember those four triangles!**

#### **E5C04**

In polar coordinates, what is the impedance of a network consisting of a 400-ohm-reactance capacitor in series with a 300-ohm resistor?

W9HE Extra Class notes Page 11 of 22

500 ohms at an angle of -53.1 degrees

This is a 3-4-5 triangle with the larger acute angle being  $\approx 53.1^{\circ}$  or  $90^{\circ} - 36.9^{\circ}$ . Remember Eli the ice man: the voltage lags the current (the angle is negative).

**Remember those four triangles!**

#### **E5C05**

In polar coordinates, what is the impedance of a network consisting of a 400-ohm-reactance inductor in parallel with a 300-ohm resistor?

240 ohms at an angle of 36.9 degrees.

$$
\begin{array}{r}\n1 \\
\frac{1}{300} + \frac{1}{400j} \\
\hline\n\frac{4}{1200} + \frac{-3j}{1200} \\
\hline\n\frac{4-3j}{1200} \\
\hline\n\frac{1200}{4-3j} \\
\hline\n\frac{1200}{5\angle -36.9^{\circ}} \\
\hline\n240\angle 36.9^{\circ}\n\end{array}
$$

Note that  $\frac{1}{i} = -i$ . In the rectangular to polar conversion, the 3-4-5 triangle was used.

**Remember those four triangles!**

#### **E5C06**

In polar coordinates, what is the impedance of a network consisting of a 100-ohm-reactance capacitor in series with a 100-ohm resistor?

141 ohms at an angle of -45 degrees

This is a run equals rise triangle. Remember Eli the ice man: the current leads the voltage (the angle is negative).

The hypotenuse is  $\sqrt{2} \approx 1.41$  times the length of the sides and the angle is 45◦ .

**Remember those four triangles!**

#### **E5C07**

In polar coordinates, what is the impedance of a network comprised of a 100-ohm-reactance capacitor in parallel with a 100-ohm resistor?

71 ohms at an angle of -45 degrees

$$
\frac{1}{\frac{1}{100} + \frac{1}{-100j}}
$$
  

$$
\frac{1}{\frac{1}{100} + \frac{j}{100}}
$$

$$
\frac{1}{\frac{1-j}{100}}
$$
  

$$
\frac{100}{1+j}
$$
  

$$
\frac{100}{\sqrt{2} \angle 45^{\circ}}
$$
  

$$
\approx 71 \angle -45^{\circ}
$$

Note that  $\frac{1}{i} = -i$ . In the rectangular to polar conversion, the run equals rise triangle was used.

**Remember those four triangles!**

# **E5C08**

In polar coordinates, what is the impedance of a network comprised of a 300-ohm-reactance inductor in series with a 400-ohm resistor?

500 ohms at an angle of 37 degrees.

This is the 3-4-5 triangle. The hypotenuse is 5 units. The unit is  $100\Omega$ . The angle is  $\approx 36.9^{\circ}$ .

**Remember those four triangles!**

#### **E5C09**

When using rectangular coordinates to graph the impedance of a circuit, what does the horizontal axis represent?

Resistive component.

This is the convention. You just have to memorize this answer.

#### **E5C10**

When using rectangular coordinates to graph the impedance of a circuit, what does the vertical axis represent?

Reactive component.

This is the convention. You just have to memorize this answer.

## **E5C11**

What do the two numbers represent that are used to define a point on a graph using rectangular coordinates?

The coordinate values along the horizontal and vertical axes.

The key is "rectangular". Polar corrdinates use magnitude and angle.

#### **E5C12**

If you plot the impedance of a circuit using the rectangular coordinate system and find the impedance point falls on the right side of the graph on the horizontal axis, what do you know about the circuit?

It is equivalent to a pure resistance.

This is the convention. You just have to memorize this answer.

# **E5C13**

What coordinate system is often used to display the resistive, inductive, and/or capacitive reactance components of an impedance?

Rectangular coordinates.

This is the convention. You just have to memorize this answer.

## **E5C14**

What coordinate system is often used to display the phase angle of a circuit containing resistance, inductive and/or capacitive reactance?

Polar coordinates.

This is the convention. You just have to memorize this answer. The mention of "phase angle" indicates a polar coordinate system.

#### **E5C15**

In polar coordinates, what is the impedance of a circuit of 100 -j100 ohms impedance?

141 ohms at an angle of -45 degrees.

This is a run equals rise triangle. The hypotenuse is  $\sqrt{2}$ times the length of the sides.

Remember Eli the ice man: the current leads the voltage (the angle is negative).

**Remember those four triangles!**

### **E5C16**

In polar coordinates, what is the impedance of a circuit that has an admittance of 7.09 millisiemens at 45 degrees? 141 ohms at an angle of -45 degrees

$$
\frac{1}{7.09 \times 10^{-3}} \Rightarrow 141\Omega \angle -45^{\circ}
$$

#### **E5C17**

In rectangular coordinates, what is the impedance of a circuit that has an admittance of 5 millisiemens at -30 degrees?

 $173 + j100$  ohms.

The impedance is requested. Therefore, the admittance needs to be converted to an impedance by computing the complex reciprocal in polar form. The impedance is 200 ohms at  $+30$  degrees. This is the  $30^\circ$  triangle with sides

of  $1: \frac{1}{2}: \sqrt{\frac{3}{4}}$  or about  $1: 0.5: 0.866$ .

The hypotenuse is 200 $\Omega \angle 30^{\circ}$ . The resistive side is about 0.866 of the hypotenuse or  $173\Omega$ . The reactive side is positive or inductive and is 0.5 of the hypotenuse or  $100<sub>η</sub>Ω$ .

Therefore, the answer is  $173 + 100 \gamma \Omega$ .

Remember Eli the ice man: the current leads the voltage (the angle is negative).

#### **Remember those four triangles!**

### **E5C18**

In polar coordinates, what is the impedance of a series circuit consisting of a resistance of 4 ohms, an inductive reactance of 4 ohms, and a capacitive reactance of 1 ohm?

5 ohms at an angle of 37 degrees

This is a 3-4-5 triangle. The capacitor cancels 1 unit of the inductor's reactance.

Remember Eli the ice man: the current leads the voltage (the angle is negative).

**Remember those four triangles!**

# **E5C19**

Which point on Figure E5-2 best represents that impedance of a series circuit consisting of a 400 ohm resistor and a 38 picofarad capacitor at 14 MHz?

Point 4.

If you trust them to give a correct answer, then this one is easy. The capacitor has a negative reactance. The resistor is 400Ω. QED

# **E5C20**

Which point in Figure E5-2 best represents the impedance of a series circuit consisting of a 300 ohm resistor and an 18 microhenry inductor at 3.505 MHz?

Point 3.

If you trust them to give a correct answer, then this one is easy. The inductor has a positive reactance. The resistor is 300Ω. QED

# **E5C21**

Which point on Figure E5-2 best represents the impedance of a series circuit consisting of a 300 ohm resistor and a 19 picofarad capacitor at 21.200 MHz?

Point 1.

If you trust them to give a correct answer, then this one is easy. The capacitor has a negative reactance. The resistor is  $300Ω$ . QED

# **E5C22**

In rectangular coordinates, what is the impedance of a network consisting of a 10-microhenry inductor in series with a 40-ohm resistor at 500 MHz?

 $40 + j31,400.$ 

If you trust them to give a correct answer, then this one is easy. The inductor has a positive reactance. The resistor is 40Ω. QED

#### **E5C23**

Which point on Figure E5-2 best represents the impedance of a series circuit consisting of a 300-ohm resistor, a 0.64-microhenry inductor and an 85-picofarad capacitor at 24.900 MHz?

Point 8

If you trust them to give a correct answer, then this one is easy. The inductor (640pH) has a significantly greater magnitude positive reactance than the capacitor (85pF) has a negative reactance magnitude. The resistor is 300Ω. QED

### **E5D01**

What is the result of skin effect?

As frequency increases, RF current flows in a thinner layer of the conductor, closer to the surface.

# **E5D02**

Why is the resistance of a conductor different for RF currents than for direct currents?

Because of skin effect

# **E5D03**

What device is used to store electrical energy in an electrostatic field?

A capacitor

The key is "static".

# **E5D04**

What unit measures electrical energy stored in an electrostatic field?

Joule.

"If it is energy, then it is measured in Joules or an equivalent."

A Watt is the delivery of a Joule per second. A Coulomb is the result of the delivery of an Ampere for a second. A Volt is " the difference in electric potential across a wire when an electric current of one ampere dissipates one watt of power."

# **E5D05**

Which of the following creates a magnetic field? Electric current.

#### **E5D06**

In what direction is the magnetic field oriented about a conductor in relation to the direction of electron flow?

In a direction determined by the left-hand rule.

The generated magnetic field is perpendicular to the current. Only one of the answer is perpendicular to the current or flow. The left-hand rule applies with the electron flow is in the direction of the thumb. The left-hand rule applies with current in the direction of the thumb. The problem comes from the fact that Benjamin Franklin got the sign of the charge of the electron as negative.

# **E5D07**

What determines the strength of a magnetic field around a conductor?

The amount of current.

# **E5D08**

What type of energy is stored in an electromagnetic or electrostatic field?

Potential energy. "Stored" is "potential."

# **E5D09**

What happens to reactive power in an AC circuit that has both ideal inductors and ideal capacitors?

It is repeatedly exchanged between the associated magnetic and electric fields, but is not dissipated

The key is "ideal."

# **E5D10**

How can the true power be determined in an AC circuit where the voltage and current are out of phase?

By multiplying the apparent power times the power factor.

# **E5D11**

What is the power factor of an R-L circuit having a 60 degree phase angle between the voltage and the current?

0.5

This is a  $\frac{1}{2}$  rise over run triangle.

**Remember those four triangles!**

# **E5D12**

How many watts are consumed in a circuit having a power factor of 0.2 if the input is 100-V AC at 4 amperes?

80 watts.

```
P = I \times E \times pfP = 100 \times 4 \times 0.2P = 80
```
# **E5D13**

How much power is consumed in a circuit consisting of a 100 ohm resistor in series with a 100 ohm inductive reactance drawing 1 ampere?

100 Watts.

$$
P = I^2 R
$$

$$
P = 1^2 100
$$

$$
P = 100
$$

# **E5D14**

What is reactive power? Wattless, nonproductive power.

# **E5D15**

What is the power factor of an RL circuit having a 45 degree phase angle between the voltage and the current? 0.707

This is a rise equals run triangle. If the hypotenuse is 1, then the sides are  $\frac{1}{\sqrt{2}}$ 2 .

**Remember those four triangles!**

# **E5D16**

What is the power factor of an RL circuit having a 30 degree phase angle between the voltage and the current? 0.866

This is a  $\frac{1}{2}$  rise over run triangle. **Remember those four triangles!**

# **E5D17**

How many watts are consumed in a circuit having a power factor of 0.6 if the input is 200V AC at 5 amperes? 600 watts.

$$
P = I \times E \times pf
$$
  

$$
P = 200 \times 5 \times 0.6
$$
  

$$
P = 600
$$

# **E5D18**

How many watts are consumed in a circuit having a power factor of 0.71 if the apparent power is 500 VA? 355 W.

 $0.71 \times 500$ 

# **E6D0**

What core material property determines the inductance of a toroidal inductor? Permeability.

#### **E6D07**

What is the usable frequency range of inductors that use toroidal cores, assuming a correct selection of core material for the frequency being used?

From less than 20 Hz to approximately 300 MHz.

#### **E6D08**

What is one important reason for using powdered-iron toroids rather than ferrite toroids in an inductor?

Powdered-iron toroids generally maintain their characteristics at higher currents.

#### **E6D09**

What devices are commonly used as VHF and UHF parasitic suppressors at the input and output terminals of transistorized HF amplifiers?

Ferrite beads.

#### **E6D10**

What is a primary advantage of using a toroidal core instead of a solenoidal core in an inductor?

Toroidal cores confine most of the magnetic field within the core material.

This significant reduces coupling between nearby inductors.

### **E6D11**

How many turns will be required to produce a 1-mH inductor using a ferrite toroidal core that has an inductance index (A L) value of 523 millihenrys/1000 turns?

43 turns.

$$
L = A_L \left(\frac{N}{per - turns}\right)^2
$$
  
\n
$$
1 = 523 \left(\frac{N}{1000}\right)^2
$$
  
\n
$$
1000000 = 523N^2
$$
  
\n
$$
\frac{1000000}{523} = N^2
$$
  
\n
$$
N = \sqrt{\frac{1000000}{523}}
$$
  
\n
$$
N \approx 43.7
$$

#### **E6D12**

How many turns will be required to produce a 5 microhenry inductor using a powdered-iron toroidal core that has an inductance index (A L) value of 40 microhenrys/100 turns?

$$
L = A_L \left(\frac{N}{per - turns}\right)
$$
  
\n
$$
5 = 40 \left(\frac{N}{100}\right)^2
$$
  
\n
$$
50000 = 40N^2
$$
  
\n
$$
\frac{50000}{40} = N^2
$$
  
\n
$$
N = \sqrt{\frac{50000}{40}}
$$
  
\n
$$
N \approx 35.3
$$

#### **E9H01**

35 turns.

What is the effective radiated power relative to a dipole of a repeater station with 150 watts transmitter power output, 2-dB feed line loss, 2.2-dB duplexer loss and 7-dBd antenna gain?

) 2

$$
150 \times 10^{-2 - 2.2 + 7.2.8} \Rightarrow 150 \times 10^{0.28}
$$
  

$$
\Rightarrow 150 \times 1.95 \Rightarrow 286
$$

The answer is 286W.

# **Extra 2002: E5C11**

There does not seem to be any problem quite like this problem in the Extra 2008 and 2012 examination pools.

In polar coordinates, what is the impedance of a network comprised of a 100- picofarad capacitor in parallel with a 4,000-ohm resistor at 500 kHz?

It is a parallel circuit; therefore, work in siemens.

The conductance of a  $4K\Omega$  resistor is 0.00025 siemens. The reactance of a 100pf capacitor at 500KHz is  $\frac{-j}{2\pi \times 500 \times 10^{3} \times 100 \times 10^{-12}}$ ,  $\frac{-10000j}{\pi}$  or about -3183 ohms. The susceptance is  $0.00031416$  siemens.

**N.B.,** the sign changed from - to + because of the formula for computing the reciprocal of a complex number.

The admittance is  $0.00025 + 0.00031416j$  siemens.

The answer is requested in polar coordinates. If you have a calculator that does conversions between rectangular and polar coordinates, then use it to do the following conversion calculations.

 $\arctan(\frac{0.00031416}{0.000252}$  is  $\arctan(1.25664)$  or  $51.49^{\circ}$ .<br> $\sqrt{0.000252}$  is  $0.000314162$  is  $0.000401503$ 

 $\sqrt{0.00025^2 + 0.00031416^2}$  is 0.000401593.

The admittance in polar coordinates is 0.000401593∠51.49◦ .

The reciprocal of a complex number in polar form is the reciprocal of the magnitude and a change of sign of the angle.

The impedance of the circuit in polar coordinates is  $2490\angle -51.49^{\circ}$ .

# **Mathematics beyond the Extra class test**

Many problems of interest to amateur radio operators involve considerably more computation than is practical on a non-programable calculator. Software defined radios are. e.g., dependent on digital fast Fourier transforms and inverse transforms. Antenna design using the Numerical Electromagnetics Code involves the numerical solution of integral equations. Circuit analysis using SPICE uses integral, differential and matric equations.

### **Great circle paths**

There are more accurate formulae than those I present here. These are sufficiently accurate for the purpose of pointing almost all antennae and for estimating great circle distances between stations. The assumption of a spherical Earth instead of a prolate ellipsoid with an even smaller third order deviation from that figure causes at most about a 0.3% error. If the other station is close to being antipodal from you than the aiming direction does not matter.

If you are interested in more accurate formulae, then check the Wikipeda article: "http://en.wikipedia.org/wiki/Vincenty%27s formulae".

The data needed: the latitude and longitude of your station and the latitude and longitude of other station. You can get this from Google Earth or a GNSS receiver.

For the sake of this example:

- 38.897511°N 77.036551°W Washington, DC
- $51.5010991°N$   $0.142472°W$  London, England

Since the locations are closer to the North Pole than the South, we will use North colatitudes (angles from the North Pole).

Since the east bound longitude difference is smaller than the west bound difference, we will use that longitude difference.

- 1. Washington colatitude  $C_F$  in decimal degrees 51.102489◦ .
- 2. London colatitude  $C_T$  in decimal degrees 38.4989009◦ .
- 3. longitude difference LD east bound in decimal degrees 76.894079◦ .

These angles must all be less than 180 degrees.

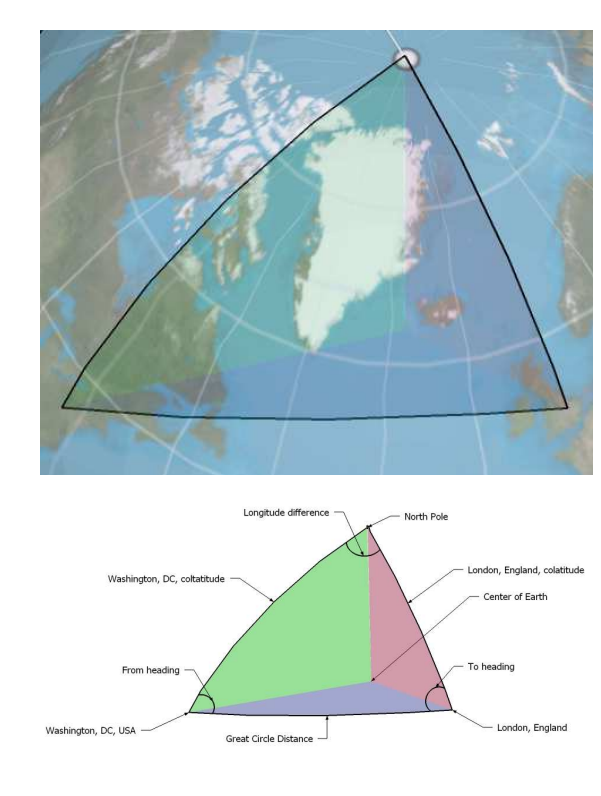

We have the situation of knowing two sides  $(C_F$  and  $C_T$ ) of the spherical triangle and the included angle between those sides  $(1D)$ . We want the third side  $(D)$ , the great circle distance) and the included angles at Washington  $(H_F)$ , the from or departure heading) and at London  $(H_T)$ , the to or arrival heading). D is considered an angle at the center of the spherical Earth.

$$
\cos(D) = \cos(C_F) \times \cos(C_T) +
$$
  
\n
$$
\sin(C_F) \times \sin(C_T) \times \cos(D)
$$
  
\n
$$
\cos(D) = 0.6279292492 \times 0.7826200984 +
$$
  
\n
$$
0.7782704273 \times 0.6224996238 \times 0.2267519578
$$
  
\n
$$
\cos(D) = 0.601285263
$$

 $D = 53.0379966085°$ 

The average circumference of the Earth is 40.0007516 Mm or 24,901.55 mi.

 $W1AW \frac{53.0379966085}{360} \times 24,901.55 \approx 3668.69 \text{ mi}.$ The sine rule for spherical triangles is:

$$
\frac{\sin(C_F)}{\sin(H_T)} = \frac{\sin(C_T)}{\sin(H_F)} = \frac{\sin(D)}{\sin(\text{LD})}
$$

or:

$$
\frac{\sin(H_T)}{\sin(C_F)} = \frac{\sin(H_F)}{\sin(C_T)} = \frac{\sin(\text{LD})}{\sin(D)}
$$

Giving:

$$
H_F = \arcsin(\sin(C_T) \times \frac{\sin(\text{LD})}{\sin(D)})
$$

and

$$
H_T = \arcsin(\sin(C_F) \times \frac{\sin(\text{LD})}{\sin(D)})
$$

The Washington departure angle is:

$$
\arcsin(\sin(38.4989009) \times \frac{\sin(76.894079)}{\sin(53.0379966085)}
$$

The departure heading is about  $49.4^\circ$  east of North. The London arrival angle is:

$$
\arcsin(\sin(51.102489) \times \frac{\sin(76.894079)}{\sin(53.0379966085)}
$$

The arrival heading heading is about  $71.6^\circ$  west of North.

A method of illustrating the departure heading and distance to another point of the globe from a given location is an Azimuthal Equidistant map generated for that given location. The outer circle represents the antipodal point. In the case of the map below, the given location is Chicago, Illinois, USA. The map was generated using Wolfram Mathematica 8.

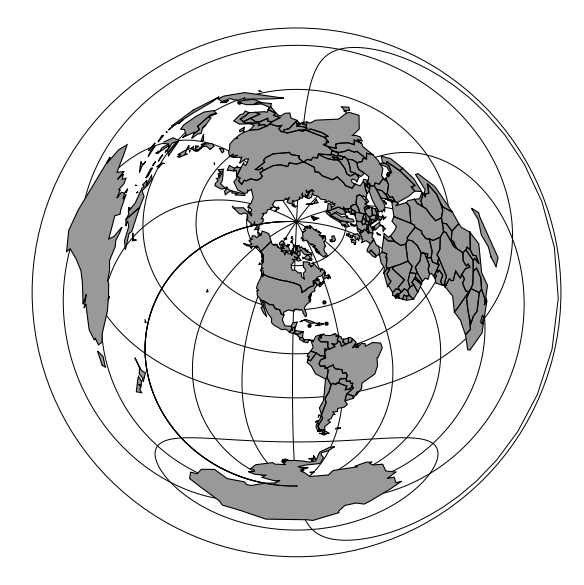

<< WorldPlot'

```
AzimuthalEqualDistance[ilat_,ilong_]
:= (
  m2r = N[Pi / 10800];lat = ildt m2r;long = ilong m2r;c = N[Arccos[Sin[latc] Sin[lat]+
        Cos[latc]Cos[lat]
          Cos[long-longc]]];
  kk = N[c / Sin[c]];
  N[kk{Cos[lat]Sin[long-longc],
      (Cos[latc]Sin[lat]-
       Sin[latc]Cos[lat]
```
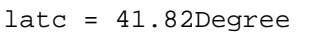

 $longc = -87.62$ Degree

```
worldmap = WorldPlot[
  {World,Function[GrayLevel[.6]]},
  WorldProjection ->
    AzimuthalEqualDistance,
  WorldPoints-> 1024,
  WorldBorders-> Thickness[0.002],
  WorldToGraphics-> True]
```

```
Show[{worldmap,
      Graphics[Circle[{0,0},N[Pi]]]}]
```
# **Trigonometric Sum and Difference of Angles Formulae**

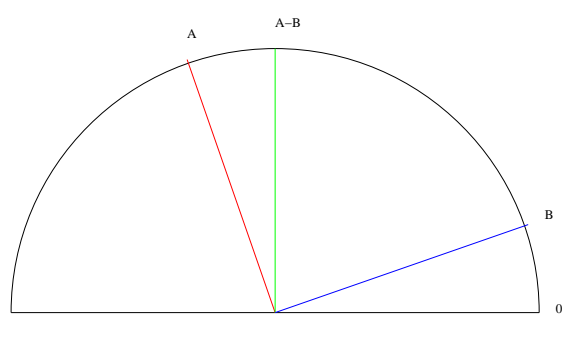

This material is in the  $3^{rd}$  degree.

The clockwise angle from A to  $A - B$  is the same as the angle from  $B$  to 0.

The lines from the center of the semicircle to the arc are all radii of the semicircle and therefore the same length.

By the Side-Angle-Side theorem of geometry, the distance from point 0 on the semicircle arc to the point  $B-A$ is the same distance as from point  $B$  to the point  $A$  on the semicircle arc.

$$
\sqrt{(\cos(A - B) - 1)^2 + (\sin(A - B) - 0)^2} = \sqrt{(\cos(A) - \cos(B))^2 + (\sin(A) - \sin(B))^2}
$$

$$
(\cos(A - B) - 1)^2 + (\sin(A - B) - 0)^2 =
$$
  

$$
(\cos(A) - \cos(B))^2 + (\sin(A) - \sin(B))^2
$$

$$
\cos^{2}(A - B) - 2 * \cos(A - B) + 1 +
$$
  
\n
$$
\sin^{2}(A - B) =
$$
  
\n
$$
\cos^{2}(A) - 2 * \cos(A) * \cos(B) + \cos^{2}(B) +
$$
  
\n
$$
\sin^{2}(A) - 2 * \sin(A) * \sin(B) + \sin^{2}(B)
$$

$$
\cos^{2}(x) + \sin^{2}(x) = 1
$$
  
\n
$$
2 - 2 * \cos(A - B) =
$$
  
\n
$$
2 - 2 * (\cos(A) * \cos(B) + \sin(A) * \sin(B))
$$
  
\n
$$
\cos(A - B) = \cos(A) * \cos(B) + \sin(A) * \sin(B)
$$
  
\n
$$
\cos(x) = \cos(-x), \sin(x) = -\sin(-x)
$$
  
\n
$$
\cos(A - (-B)) =
$$
  
\n
$$
\cos(A) * \cos(-B) + \sin(A) * \sin(-B)
$$
  
\n
$$
\cos(A + B) = \cos(A) * \cos(B) - \sin(A) * \sin(B)
$$
  
\n
$$
\cos(x - 90^{\circ}) = \sin(x), \sin(x - 90^{\circ}) = -\cos(x)
$$
  
\n
$$
\cos((A + B) - 90^{\circ}) = \cos(A + (B - 90^{\circ}))
$$
  
\n
$$
\sin(A + B) =
$$
  
\n
$$
\cos(A) * \cos(B - 90^{\circ}) - \sin(A) * \sin(B - 90^{\circ})
$$
  
\n
$$
\sin(A + B) = \cos(A) * \sin(B) + \sin(A) * \cos(B)
$$
  
\n
$$
\sin(A - B) =
$$
  
\n
$$
\cos(A) * \sin(-B) + \sin(A) * \cos(-B)
$$
  
\n
$$
\sin(A - B) =
$$
  
\n
$$
-\cos(A) * \sin(B) + \sin(A) * \cos(B)
$$

Here are the formulae for the sin and cos of the sum and differences of two angles:

$$
\cos(A + B) = \cos(A) * \cos(B) - \sin(A) * \sin(B)
$$

$$
\cos(A - B) = \cos(A) * \cos(B) + \sin(A) * \sin(B)
$$

$$
\sin(A+B)=\cos(A)*\sin(B)+\sin(A)*\cos(B)
$$

 $sin(A - B) = sin(A) * cos(B) - cos(A) * sin(B)$ 

#### **Complex Multiplication**

$$
x + yj = \sqrt{(x^2 + y^2) * (\cos(\theta) + \sin(\theta)j)}
$$

$$
\theta = \tan^{-1}(\frac{y}{x}), r = \sqrt{(x^2 + y^2)}
$$

Where the magnitude of  $\theta$  places the angle into the proper quadrant.

$$
x + yj = r * cos(\theta) + r * sin(\theta)j
$$
  

$$
x_1 + y_1j = r_1 * (cos(\theta_1) + sin(\theta_1)j)
$$
  

$$
x_2 + y_2j = r_2 * (cos(\theta_2) + sin(\theta_2)j)
$$

$$
(x_1 + y_1j) * (x_2 + y_2j) = (r_1 * r_2) *\n(\cos(\theta_1) * \cos(\theta_2) - \sin(\theta_1) * \sin(\theta_2)) +\n(\cos(\theta_1) * \sin(\theta_2) + \sin(\theta_1) * \cos(\theta_2))j
$$

$$
(x_1 + y_1j) * (x_2 + y_2j) =
$$
  

$$
r_1 * r_2 * (\cos(\theta_1 + \theta_2) + \sin(\theta_1 + \theta_2)j)
$$

In summary, multiply the magnitudes and add the angles in polar form.

# **Solving for the currents in an unbalanced Whetstone bridge**

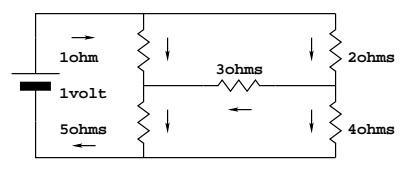

**N.B.,** this method also works for for steady-state AC computations. The only difference is that the equations are in complex arithmetic.

**The currents (I), voltages (V) and resistors (R) are known by their ohms value in this example.** In general, these identifications may be assigned arbitarily.

The current flows are in the direction of the small arrows.

Using Kirchhoff's voltage and current laws, 5 independent equations in the 5 unknown currents can be written:

- 1. The voltage through  $R_1$  and  $R_5$  sums to 1 volt.
- 2. The voltage through  $R_2$  and  $R_4$  sums to 1 volt.
- 3. The voltage through  $R_2$ ,  $R_3$  and  $R_5$  sums to 1 volt.
- 4. The currents into the junction of  $R_1, R_3$  and  $R_5$  sums to 0.
- 5. The currents into the junction of  $R_2, R_3$  and  $R_4$  sums to 0.

These equations can be solved by a number of means. I will state the problem in both equation matrix form and not show the inversion of the coefficient matrix. Remember Ohm's Law:  $E = I \times R$ . Currents and voltage against the arrows are negative.

$$
1I_1 + 5I_5 = 1
$$
  
\n
$$
2I_2 + 4I_4 = 1
$$
  
\n
$$
2I_2 + 3I_3 + 5I_5 = 1
$$
  
\n
$$
I_1 + I_3 - I_5 = 0
$$
  
\n
$$
I_2 - I_3 - I_4 = 0
$$

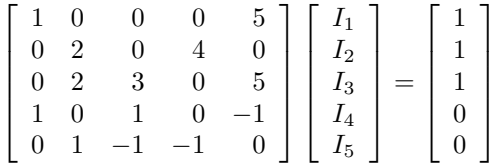

Here I am guilty of not showing my work. I solved this matrix equation using a HP 49G programable calculator which has matrix inversion and multiplication built in. The computation took a fraction of a second and easily would have taken a half hour using a basic calculator. Also, I am only showing 5 decimal places.

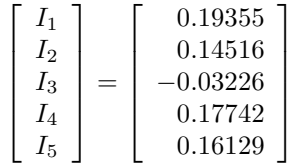

Note, I guessed the wrong direction for the current in  $R_3$  and that the sum of the currents into  $R_1$  and  $R_2$ equals the sum of the currents out of  $R_4$  and  $R_5$ . That total current, 0.33871, indicates that circuit's resistance is  $2.9524\Omega$ .

If  $R_3$  wre not present, then the circuit would have had a overall resistance of 3 $\Omega$  (two parallel 6 $\Omega$  resistors).  $R_3$ reduced the overall resistance of the circuit.

If  $\frac{R_1}{R_5}$  had equaled  $\frac{R_2}{R_4}$ , then the voltages at the ends of  $R_3$  would have been equal and no current would have flowed through  $R_3$ . This is the prrinciple of the Whetstone bridge. Also, in that case,  $R_3$  would have had no effect of the whole circuit's resistance.

### **Notes on the Log-Trig sheet**

Although this sheet has been cleared by the FRRL (W9CEQ) and DARC (W9DUP) VE teams for their sessions, you must verify that the sheet is acceptable with the VE team you are using and plan accordingly. The sheet is available with and without the plain Smith chart and the basic information is on the first page. Either of those adaptions may make the sheet acceptable to your VE team.

From the ARRL VEC's instructions to the VE teams, but the teams *may* be more restrictive than these instructions:

#### **Candidates' Possessions**

The candidates must put away any headsets, books, paper or earphones they may have brought with them to the session. Watches that give any kind of alarm or hourly chimes should be disabled so that other candidates won't be distracted during their exams. Candidates who must use hearing aids should be allowed to wear them. Cell phones and pagers should be turned off.

Instruct the candidates that no "crib notes" or other written assistance is permitted once the

exams are begun. Using any kind of aid on the test, other than a calculator (see below), is not allowed. (Slide rules and logarithmic tables are acceptable, as long as they're free of notes.) Candidates found using unauthorized aids will have their exams terminated and will be assigned failing grades. They will then be dismissed from the test session.

#### **Calculators**

Most applicants will bring some type of scientific calculator to use on their exams. Most of these, including some programmable calculators, are acceptable. The candidate must, at the VEs' request, demonstrate that all of the calculator's memories have been cleared. The VE Team has the right to refuse a candidate the use of a calculator if the team isn't convinced that this has been accomplished. (Most calculators clear their memories automatically when they're shut off, but some have an internal backup battery or power source that powers the memories continuously even when the main battery is dead or removed.) Many of today's calculators support programming features, such as built-in formulas.

The log trig tables sheet has been cleared by a number of VE groups as being acceptable "log and trig tables" and only contain information that is either available from tables of trigonometric functions, powers and logarithms or from the Extra class test itself. If the sheet is kept free of **any** additional notes, then you most likely would be permitted to bring it to the Extra test and use it.<sup>1</sup>

If you like, then make an extra copy on which to make your notes and do not bring that annotated copy to the Extra test.

Read the trigonometric function values for 0 to 45 degrees using the labels on the left and top of the table and read the values for 45 to 90 degrees using the labels on the right and bottom of the table.

Because four function calculators are so cheap and available, I did not provide a table of logarithms for doing high precision multiplications and divisions. A set of two-digit argument table of common logarithms and antilogarithms has been provided. The common logarithms table has the first unit digit of the argument in the vertical column and the tenths digit across the horizonal in two rows. E.g., the common logarithm of 7.5 is approximately 0.875. The common antilogaritms table has the tenth digit of the argument in the vertical column and the hundredths digit across the horizonal in two rows. E.g., the common antilogarithm of .88 is approximately 7.586.

<sup>&</sup>lt;sup>1</sup>Maria Somma AB1FM of the ARRL VEC: "We have a VE team that only allows candidates to use the calculators that they provide and tables are not allowed. Individual teams can decide if they feel comfortable with the candidates having more or less of the allowable aides during the session."

The sine and cosine trigonometric functions are present **Existence of multiplicative inverses** both in tabular form and as a circular quadrant.

A simple, unlabeled Smith Chart is present in the same form as in these notes. This is permissable as a very similar chart is present in the graphics provided with the Extra class test so that no additional information is provided.

Logarithms of base  $e$  and 10 and powers of  $e$  and 10 are provided in tabular form and logarithms of base 10 are provided in graphic format. On the left side of each rule is the logarithm base 10 and on the right side of the rule is the decimal value. Using the decimal values, if the left rule is a value, the center rule has the square and the right rule has the cube. In the opposite direction, one can compute square roots and cube roots.

If one multiplies the logarithm by 10, i.e., moves the decimal one place to the right, then the rules can be used look up the multipliers for a decibel conversion.

# **Algebra Refresher**

# **The mathematical basis of arithematic**

Real numbers, complex numbers are normed division algebra fields. There are two others; but, you do not need them for the Extra Class test. Reals (R) measure distances. Complex numbers (C) measure positions on a plane, either on a grid or as a direction and a distance. The integers (N) are not fields; they do not have multiplicative inverses!

I will use  $\mathbb F$  in rules that apply to both  $\mathbb R$  and  $\mathbb C$ .  $\forall$  means "for all." ∃ means "there exists."

Fields have these properties:

**Closure** The addition or multiplication of two elements of a field produces another element of the field.

$$
\forall a,b,c\in\mathbb{F},a+b=c,a\times b=c
$$

**Associativity** A sequence of the same operation can be done in any pairing.

$$
\forall a, b, c \in \mathbb{F}, a + (b + c) = (a + b) + c
$$

$$
\forall a, b, c \in \mathbb{F}, a \times (b \times c) = (a \times b) \times c
$$

**Commutivity** A sequence of the same operation can be done in any order.

> $\forall a, b \in \mathbb{F}$ ,  $a + b = b + a$  $\forall a, b \in \mathbb{F}, a \times b = b \times a$

**Existence of additive identity**  $\forall a \in \mathbb{F}, a+0=a, 0 \in \mathbb{F}$ **Existence of multiplicative identity**  $\forall a \in \mathbb{F}, a \times 1 = a, 1 \in \mathbb{F}$ **Existence of additive inverses**  $\forall a \in \mathbb{F}, \exists -a, a + (-a) = 0 \text{ or } a - a = 0$ 

$$
\forall a \neq 0 \in \mathbb{F}, \exists a^{-1} \text{ or } \frac{1}{a} \in \mathbb{F},
$$

$$
a \times a^{-1} = a \times \frac{1}{a} = \frac{a}{a} = 1
$$

**Distributivity**  $\forall a, b, c \in \mathbb{F}, a \times (b+c) = a \times b + a \times c$ 

# **What about subtraction and division?**

Subtraction is adding the additive inverse of the subtrahed.

$$
a - b = a + (-b)
$$

Division is multiplying by the multiplicative inverse of the divisor.

$$
\frac{a}{b} = a \times \frac{1}{b}
$$

#### **Various consequences**

$$
\frac{\left(\frac{a}{b}\right)}{c} = \frac{a}{bc}
$$
\n
$$
\frac{a}{\left(\frac{b}{c}\right)} = \frac{ac}{b}
$$
\n
$$
a\frac{b}{c} = \frac{ab}{c}
$$
\n
$$
\frac{a}{b} + \frac{c}{d} = \frac{ad + bc}{bd}
$$
\n
$$
\frac{a}{b} - \frac{c}{d} = \frac{ad - bc}{bd}
$$
\n
$$
\frac{a}{b} \times \frac{c}{d} = \frac{ac}{bd}
$$
\n
$$
\frac{\frac{a}{b}}{\frac{c}{d}} = \frac{ad}{bc}
$$
\n
$$
\frac{a+b}{c} = \frac{a}{c} + \frac{b}{c}
$$
\nIf  $a \neq 0$ , then  $\frac{ab}{ac} = \frac{b}{c}$ , else undefined!  
\nIf  $a \neq 0$ , then  $\frac{ab}{a} = b$ , else undefined!

#### **Working with exponents**

$$
\forall, a \neq 0, b \in \mathbb{F}
$$

$$
a^{c+d} = (a^c) \times (a^d)
$$

$$
(a^c)^d = a^{c \times d}
$$

$$
(a \times b)^c = a^c \times b^c
$$

$$
a^{-c} = \frac{1}{a^c}
$$

$$
a^{0} = 1
$$
  
\n
$$
a^{\frac{1}{2}} = \sqrt{a}
$$
  
\n
$$
a^{\frac{1}{c}} = \sqrt[c]{a}
$$
  
\n
$$
e^{j \times \pi} + 1 = 0
$$
  
\n
$$
j^{j} = e^{-\frac{\pi}{2}} \approx 0.2078795763507619
$$
  
\nIf  $n \in \text{even N}$ , then  $(a^{n})^{-n} = \sqrt[n]{a^{n}} = |a|$ 

The equation  $x^3 = 1$  has three roots in C:  $1\angle 0^{\circ} = (\cos 0, \sin 0), \ 1\angle 120^{\circ} = (\cos 120^{\circ}, \sin 120^{\circ})$ and  $1\angle 240^\circ = (\cos 240^\circ, \sin 240^\circ).$ 

# **Working with logarithms**

$$
\forall, a \neq 0, b, c, d \in \mathbb{F}
$$
  
\n
$$
b = \log_a(c) \text{ is } a^b = c
$$
  
\n
$$
\ln x = \log_e x, e \approx 2.718281828
$$
  
\n
$$
\log x = \log_{10} x
$$
  
\n
$$
|\log_a 0| = \inf
$$
  
\n
$$
|\log_a 1| = 0
$$
  
\n
$$
|\log_a b \times c = (\log_a b) + (\log_a c)
$$
  
\n
$$
|b \neq 0, \log_a \frac{1}{b} = -\log_a b)
$$
  
\n
$$
\log_a c = \frac{\log_b c}{\log_b c}
$$

#### **Solving quadratics**

$$
Ax^{2} + Bx + C = 0
$$
  
\n
$$
x^{2} + B'x + C' = 0, B' = \frac{B}{A}, C' = \frac{C}{A}
$$
  
\n
$$
x = r \text{ and } x = s \Rightarrow (x - r)(x - s) = 0
$$
  
\n
$$
x^{2} + (-(r + s))x + rs = 0
$$
  
\n
$$
r + s = -B' \text{ and } rs = C'
$$
  
\n
$$
(r + s)^{2} = B'^{2} = r^{2} + 2rs + s^{2}
$$
  
\n
$$
B'^{2} - 4C' = > r^{2} - 2rs + s^{2} \Rightarrow (r - s)^{2}
$$
  
\n
$$
r - s = \sqrt{B'^{2} - 4C'}
$$
  
\n
$$
r = \frac{-B' + \sqrt{B'^{2} - 4C'}}{2}
$$
  
\n
$$
s = \frac{-B' - \sqrt{B'^{2} - 4C'}}{2}
$$
  
\n
$$
x = \frac{-B \pm \sqrt{B^{2} - 4AC}}{2A}
$$
  
\nif  $B^{2} - 4AC \ge 0$ , then two real roots  
\nif  $B^{2} - 4AC < 0$ , then two complex roots

# **Inequalities**  $\forall$ , *a*, *b*, *c*

If  $a > b$ , then  $a + c > b + c$ If  $a > b$  and  $c > 0$ , then  $a \times c > b \times c$ If  $a > b$  and  $c < 0$ , then  $a \times c < b \times c$ 

# **Absolute value**  $\forall a, b \in \mathbb{F}$

Absolute value is the distance from the origin.

$$
|a| \ge 0
$$
  
\n
$$
|a| = |-a|
$$
  
\n
$$
|a \times b| = |a||b|
$$
  
\n
$$
|a + b| \le |a| + |b|
$$
  
\n
$$
|a| = \sqrt{a^2}
$$
  
\nIf  $a \in \mathbb{R}$ , then  $|a| = \text{ if } a \ge 0$ , then  $a$ , else  $-a$ 

## **Complex arithmetic**

Complex arithmetic is discussed on page 4.

The complex conjugate  $*$  of  $a + b\eta$  is  $a - b\eta$ . The product  $x \times x *$  is  $(a + b_j) \times (a - b_j)$  is  $a^2 + b^2$ .

#### **Common mistakes**

#### **Thou shalt not divide by zero.**

Watch your parentheses, particularly the implicit parentheses!

The numerator and denominator of fractions have implicit parentheses.

# **Legalese**

NCVEC Extra Class Question Pool 2012 declared public domain.

http://www.ncvec.org/downloads/REVISED%202012- 2016%20Extra%20Class%20Pool.txt

Quotations from the ARRL VE instructions and from a Maria Somma AB1FM of the ARRL VEC e-mail.

C 2008, 2011, 2012, Randolph J. Herber, W9HE. Except for material noted above. W9HE. Except for material noted above, this work is licensed under a Creative Commons Attribution 3.0 United States License (see http://creativecommons.org/licenses/by/3.0/us/). Include this notice in any derivative works, preferably with your own copyright notices.

Anim8or 0.97d beta, Google SketchUp 8 and Wolfram Mathematica 8 used to create some of the illustrations. Other illustrations are hand written Adobe PostScript language programs.

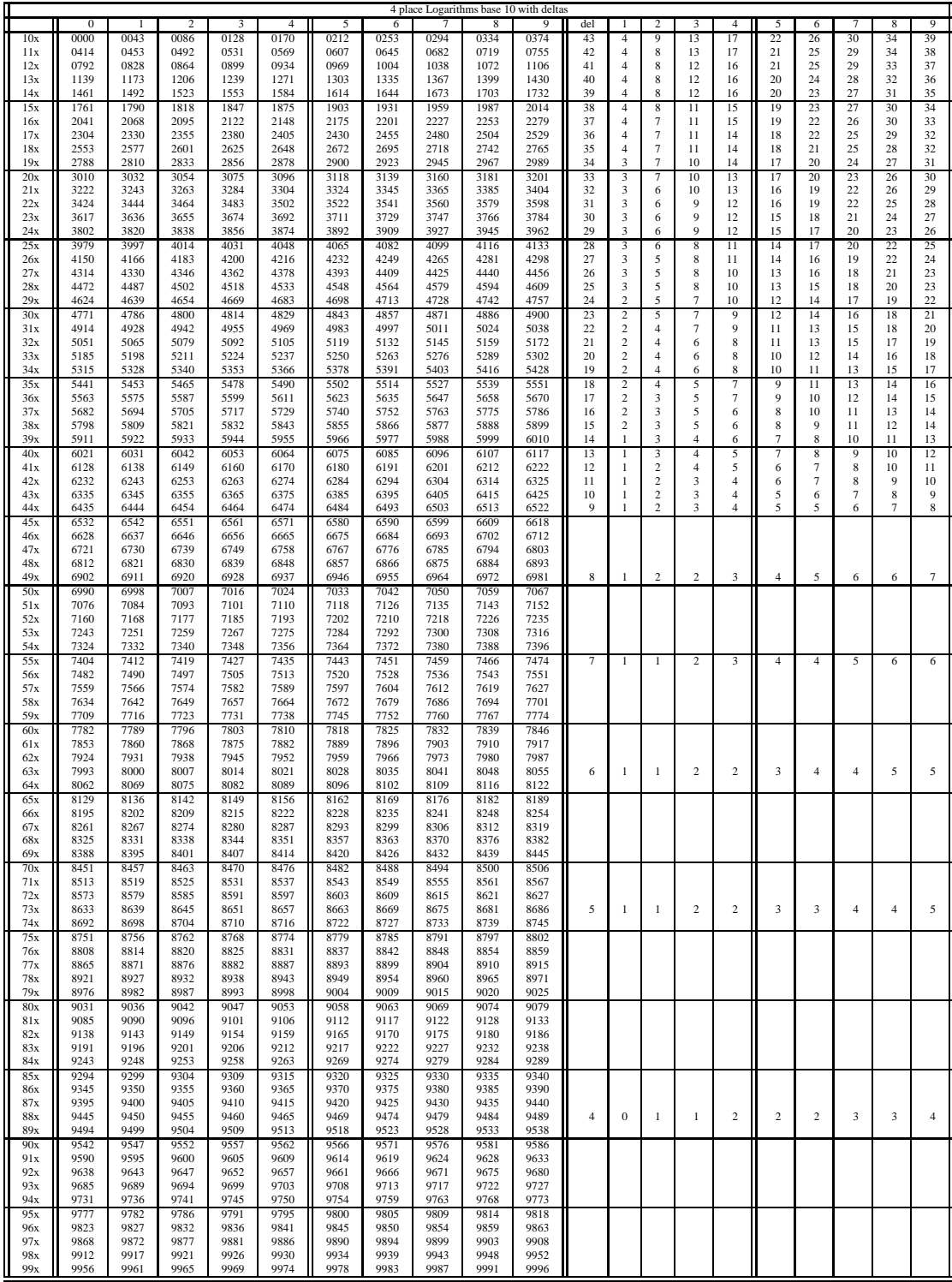